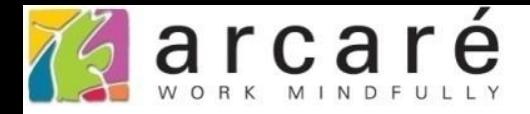

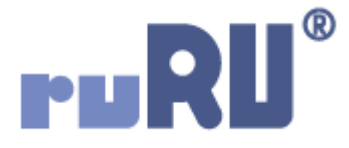

## **ruRU IDE教學課程 7-10 檢視表設計-關聯條件之種類**

如如研創股份有限公司

+886 2 2596 3000

IDE: Integrated Design Environment

## 檢視表

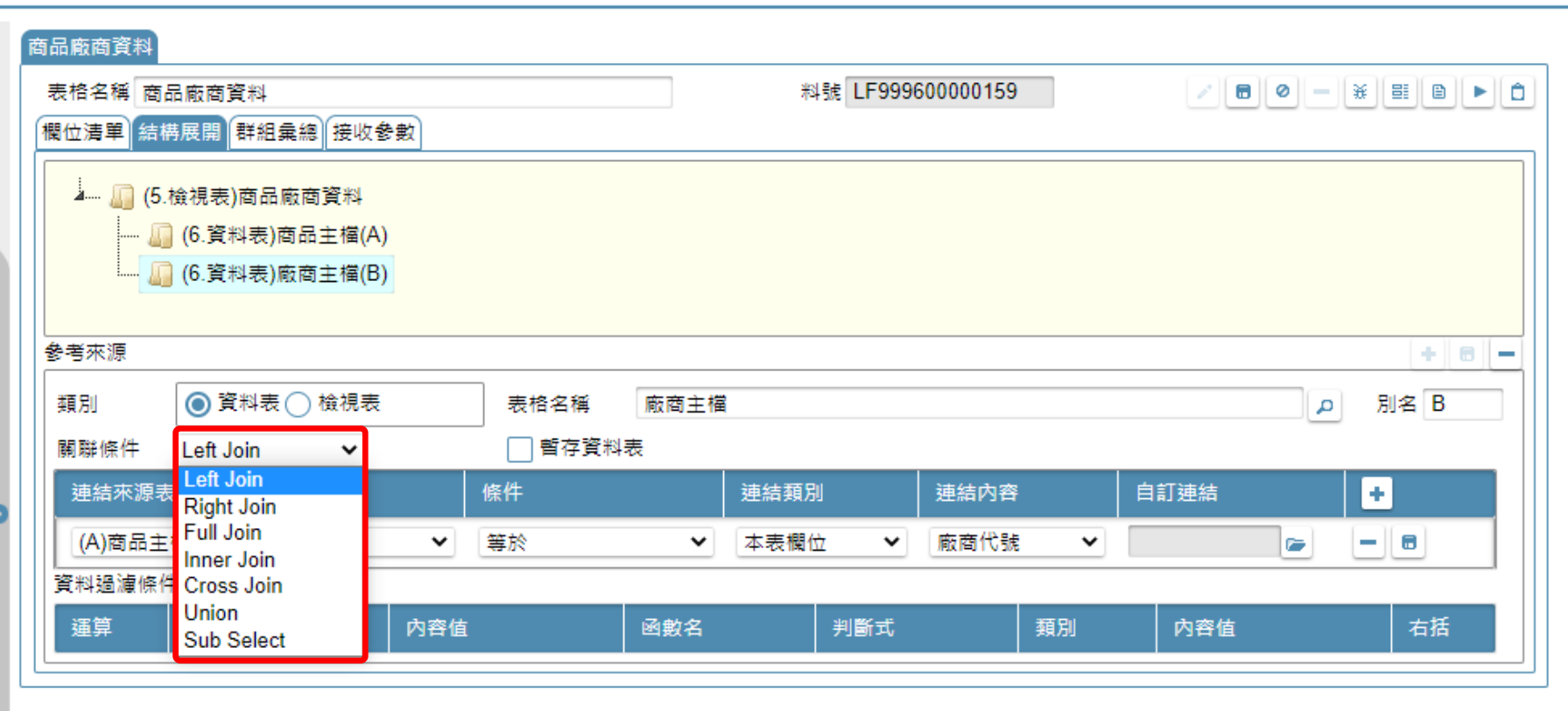

## • 在設定檢視表時,主、副表之間需設定關聯條件(join條件), 本章節將針對不同的關聯條件做說明。

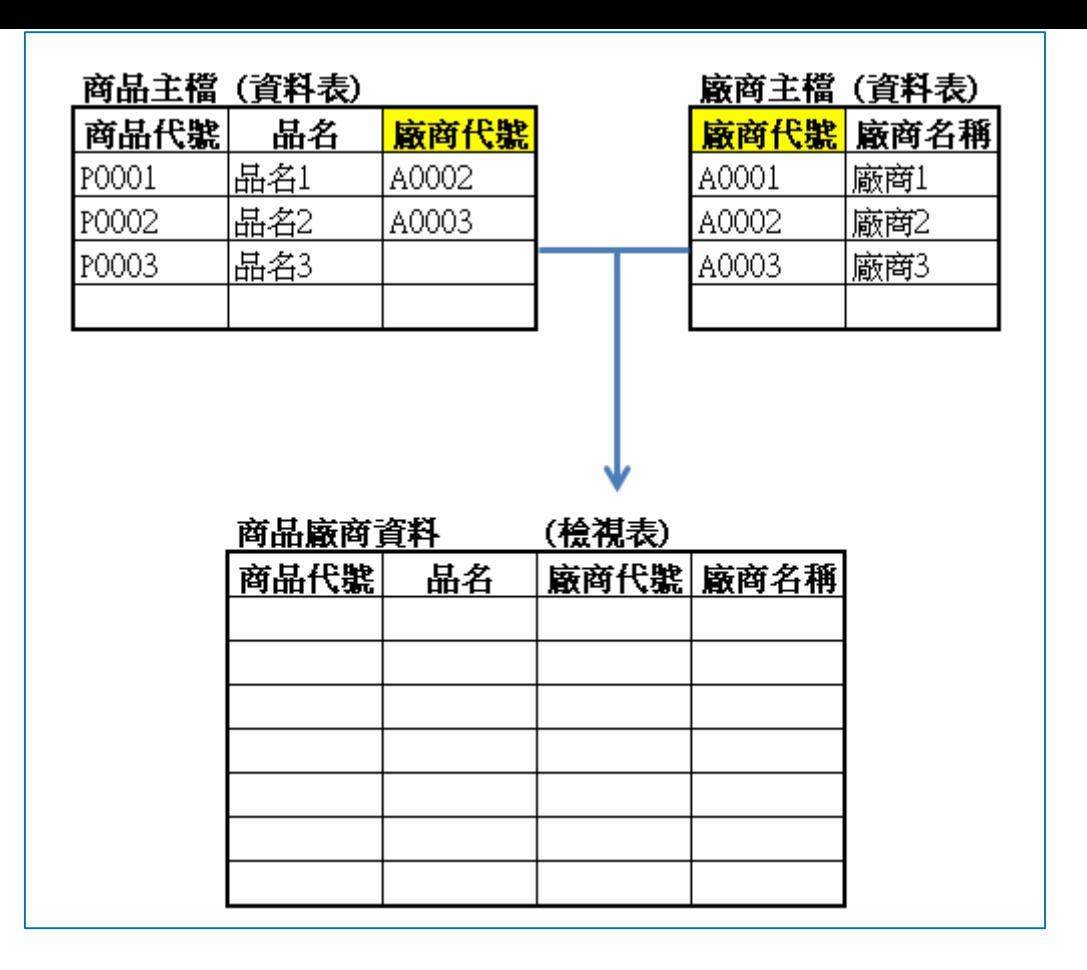

- 以上圖中的商品主檔和廠商主檔兩個資料表為例,這兩個資料表組成一個 名為「商品廠商資料」的檢視表,利用兩個資料表都有的廠商代號作為資 料連結欄位。 • 其中,檢視表的商品代號、品名、廠商代號欄位由商品主檔輸出,廠商名 稱欄位則由廠商主檔輸出。
- 在關聯條件中挑選不同的join方式,會有不同的效果,以下將逐一說明:

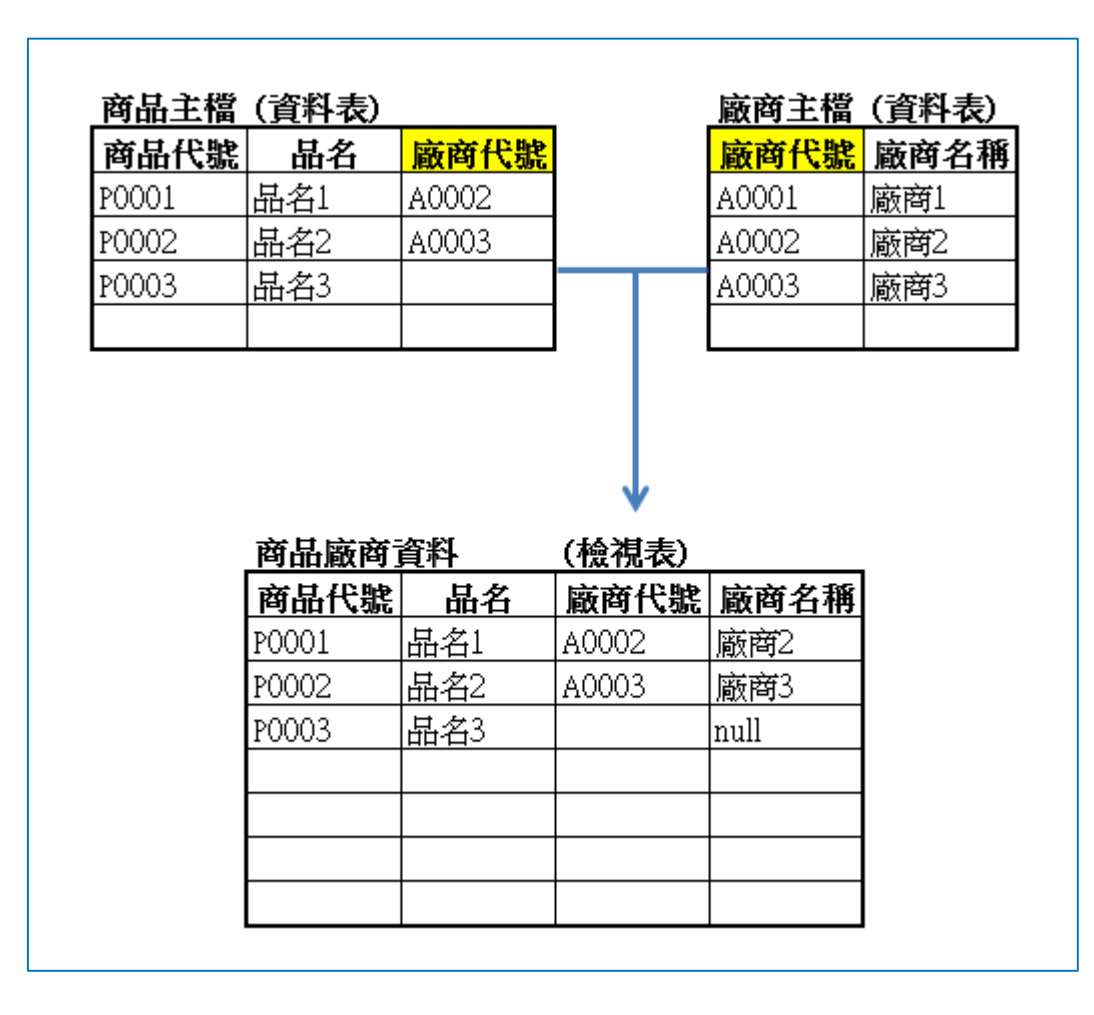

• Left join:資料會以左側的商品主檔為主,對應不到廠商主檔的資料, 會在廠商名稱顯示null。

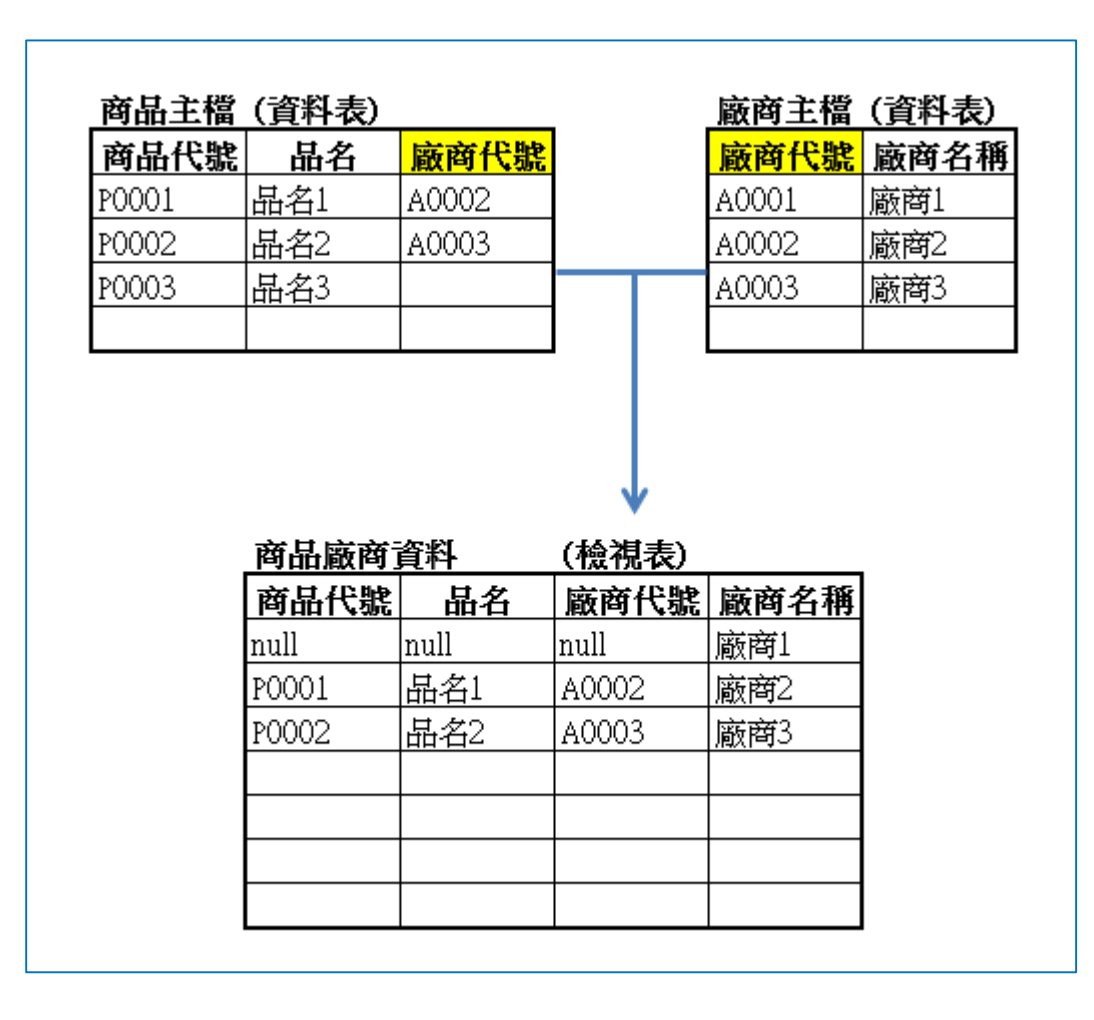

• Right join:資料會以右側的廠商主檔為主,對應不到商品主檔的資料, 會在商品代號、品名、廠商代號顯示null。

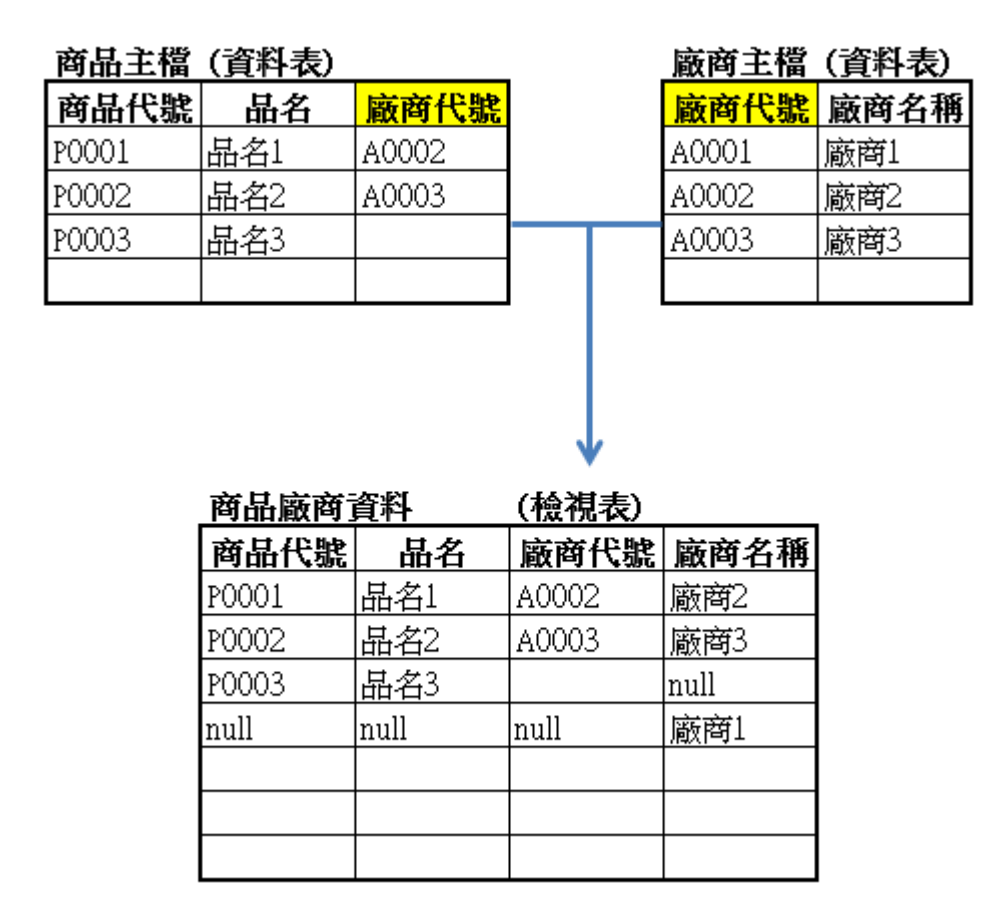

• Full join : 左右兩張資料表的資料都會顯示, 對應不到對方的資料會顯示null。

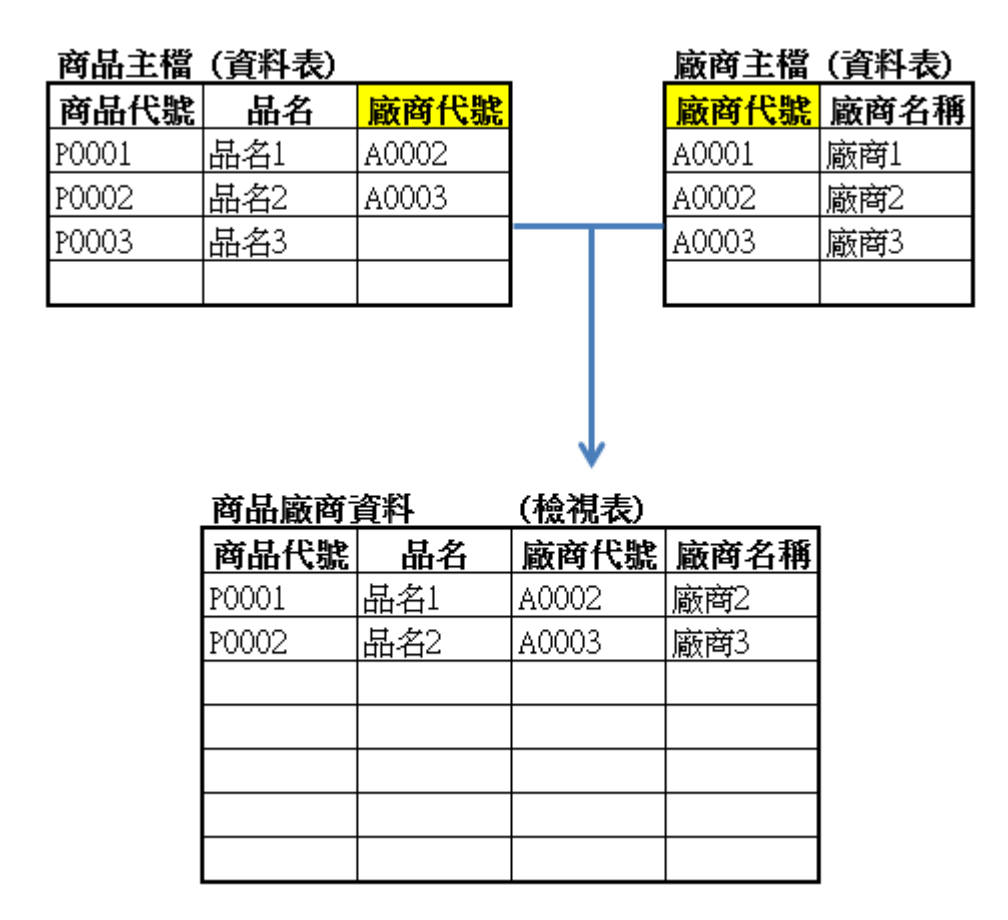

• Inner join: 左右兩側都對應得到的資料, 才會顯示在結果中。

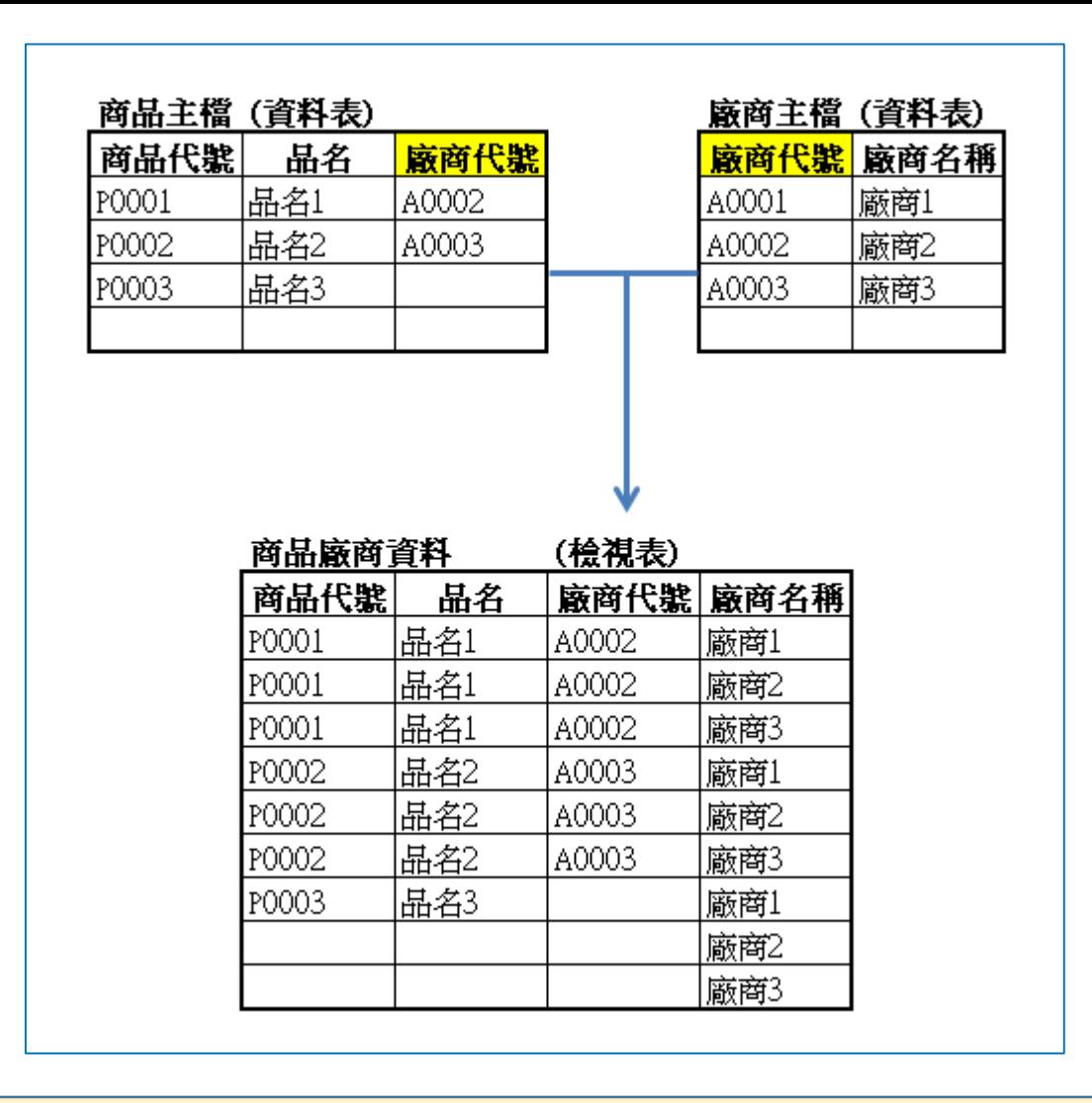

- Cross join: 左右兩側的資料相乘, 左側的每一筆資料, 都會和右側的每一筆資料對應一次。
- 這種join方式不必、也不可以設定「連結欄位」。